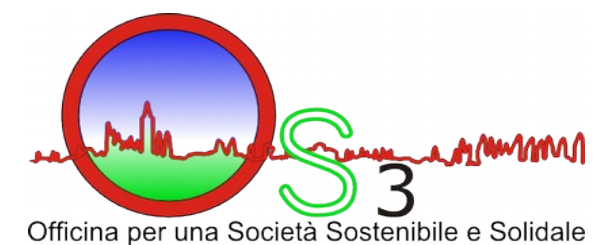

## **Associazione di Promozione Sociale**

**OS3** *Officina per una Società Sostenibile e Solidale* Via Scuole, 47/A 37066 Caselle di Sommacampagna (VR) Codice Fiscale: 93190800230 Partita IVA: 03785400239 [www.officina-s3.org](http://WWW.os-3.org/) - info@officina-s3.org

## Corso di Informatica **"WordPress, non solo Blog - 2014"**

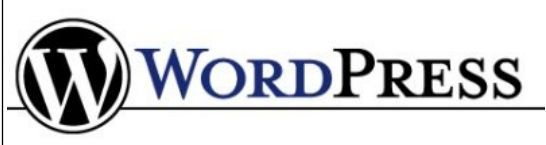

È un software **open source** sviluppato da Matthew Mullenweg, nato inizialmente per essere una piattaforma di blogging, è da tempo diventato un vero e proprio CMS (Content Management System). WordPress è dotato di numerosissime estensioni (plugin) e di temi grafici per le

applicazioni più disparate. E' semplice da utilizzare e da configurare, permette di amministrare i contenuti grazie ad un'interfaccia intuitiva molto facile da utilizzare. Sviluppato ed assistito da una comunità nazionale e internazionale di supporto molto ampia, è attualmente il software più popolare ed utilizzato per la creazione di blog, siti e portali Web, sia livello amatoriale che aziendale.

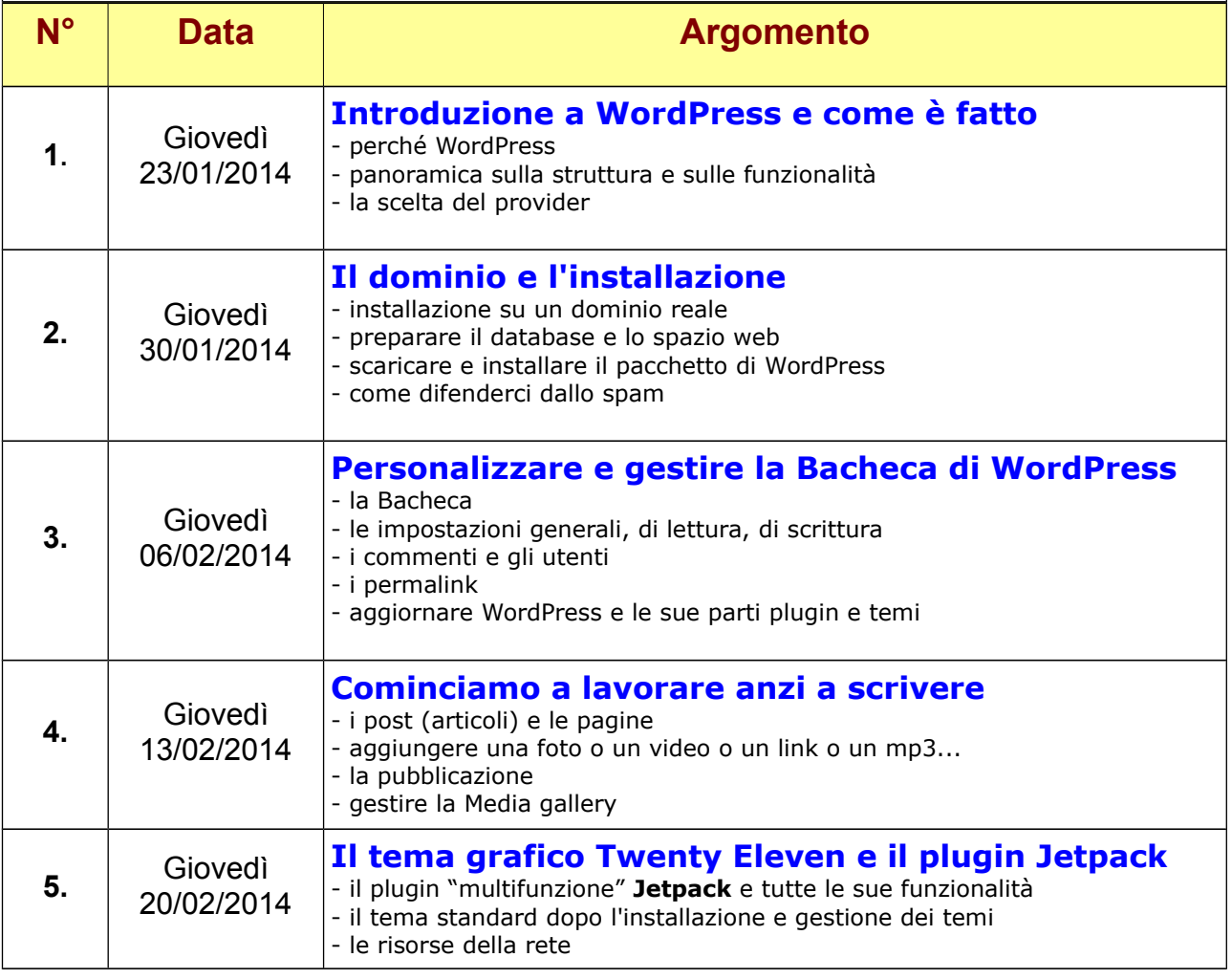

Il corso avrà luogo presso la sede di OS3 di

Via Scuole , 47 – Caselle di Sommacampagna (VR).

**orario 21:00 – 22:30**

Il costo del corso è di 35,00 euro (compresa l'iscrizione all'Associazione). Per informazioni e prenotazioni: corsi@officina-s3.org

**Numero posti limitati !**